## Information Memorandum Transmittal Aging and People with Disabilities

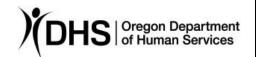

| Bob Davis                                    | <u>Number</u> : APD-IM-21-071          |
|----------------------------------------------|----------------------------------------|
| Authorized signature                         | <b>Issue date</b> : 8/4/2021           |
| <u>Topic</u> : Other                         | <u>Due date</u> :                      |
| Subject: Provider Time Capture (PTC) - State | ewide Go-Live Announcement             |
| Applies to (check all that apply):           |                                        |
| All DHS employees                            | County Mental Health Directors         |
|                                              |                                        |
| □ Aging and People with Disabilities         | Office of Developmental                |
| Self Sufficiency Programs                    | Disabilities Services (ODDS)           |
| ☐ County DD program managers                 | ODDS Children's Intensive In           |
| ☐ Support Service Brokerage Directors        | Home Services                          |
| ODDS Children's Residential Services         | ☐ Stabilization and Crisis Unit (SACU) |
| ☐ Child Welfare Programs                     | Other (please specify): Comagine       |
|                                              |                                        |

#### Message:

The purpose of this transmittal is to inform of upcoming learning opportunities related to the Provider Time Capture (PTC) Project. Background information on the PTC project can be found at the end of this transmittal.

- Staff members statewide can begin signing up for OR PTC DCI trainings in Workday. Staff training sessions begin August 6, and staff only need to attend one session.
- Consumers, providers, and consumer employer representatives can begin registering for orientations on OR PTC DCI soon. Orientations begin August 13 and are offered in various languages.
- Staff, consumers, providers and consumer employer representatives
  participating in the PTC pilot should have already completed their trainings and
  orientations. However, pilot users are welcome to join these upcoming learning
  opportunities if desired.
- **Goal**: All impacted staff, consumers, providers and consumer employer representatives attend a training/orientation to learn how to use OR PTC DCI prior to statewide go-live on Sept. 12.

#### **Statewide Staff Trainings on OR PTC DCI:**

Training for staff begins on August 6! All staff currently serving in-home consumers, consumer employer representatives, homecare workers, personal care attendants, and working with paper vouchers should register for a training session to learn how to use OR PTC DCI.

- These are interactive, all-day trainings on the OR PTC DCI solution and related local office business processes.
- Multiple sessions are available from Aug. 6 through Sept. 10.
- Each session is from 8:30am-5:00pm PST.
- Staff members only need to attend one session.
- Action: Register for OR PTC DCI staff training

Note for AAA staff: Even if you had an iLearn account, you did not automatically receive access to Workday Learning when learning platforms transitioned. There are a few extra steps to take to make sure you can register for staff training. You will need to register for an Extended Enterprise Learner account if you have not done so already. The Job Aid for creating these accounts is attached.

### <u>Statewide Orientations for Consumers, Providers, Consumer Employer</u> <u>Representatives on OR PTC DCI</u>:

Orientations begin for consumers, providers and CERs on Aug. 13.

- These are interactive Zoom meetings on how to enter time worked into OR PTC DCI for providers, and how to optionally sign off on time worked for consumers and their representatives.
- Multiple sessions and languages are offered from Aug. 13 through Sept. 11.
- Providers, consumers and their representatives are highly encouraged to attend one of these sessions.
- Registration links in English and other languages will soon be available on PTC.Oregon.gov and CarewellSEIU503.org.
- Registration links in English are attached to this transmittal.
- Action: Staff should share this information with individuals currently using paper vouchers and encourage them to register and join a session on how to use OR PTC DCI before paper vouchers go away on Sept. 12.

If you need assistance, please speak with the PTC Readiness Coach supporting your Local Office, or contact the PTC Project Team directly at PTCProject.Info@dhsoha.state.or.us.

#### **Background:**

Paper vouchers for in-home services are being replaced by a new electronic solution on September 12, 2021. This new solution is called OR PTC DCI – Oregon Provider Time Capture Direct Care Innovations. This means the Local Office where you work – along with the Consumers you serve from that office and the homecare workers and

personal care attendants who work for them – will switch from using paper vouchers to OR PTC DCI on Sept. 12.

The last paper voucher that most providers will receive is for the pay period 8/29/21 through 9/11/21. On September 12<sup>th</sup>, Providers will need to start clocking in and clocking out by using one of the OR PTC DCI options. Consumers have the option of signing off on their Provider's time worked.

For more information on the PTC Project, please visit <u>PTC.Oregon.gov.</u> Please send any questions to <u>PTCProject.Info@dhsoha.state.or.us</u>.

If you have any questions about this information, contact:

| Contact(s): Provider Time Capture         |      |  |  |  |  |
|-------------------------------------------|------|--|--|--|--|
| Phone:                                    | Fax: |  |  |  |  |
| Email: PTCProject.Info@dhsoha.state.or.us | 3    |  |  |  |  |

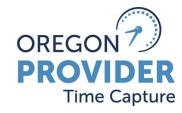

|            | COURSE                                       | LOCATION | DATE                             | TIME<br>(PST)         | LANGUAGES       | REGISTRATION LINKS:                                                                                          |
|------------|----------------------------------------------|----------|----------------------------------|-----------------------|-----------------|----------------------------------------------------------------------------------------------------|
| OR PTC DCI | Statewide<br>Consumer/<br>CER<br>Orientation | Zoom     | Friday,<br>August 13,<br>2021    | 1:00 pm –<br>3:00 pm  | English         | Click Here to Register  To Join via telephone: US: +1 669 254 5252 Meeting ID: 161 427 5631 Passcode: 224601 |
| OR PTC DCI | Statewide<br>Consumer/<br>CER<br>Orientation | Zoom     | Saturday,<br>August 14,<br>2021  | 5:30 pm -<br>7:30 pm  | English         | Click Here to Register  To join via telephone: US: +1 669 254 5252 Meeting ID: 161 920 0059 Passcode: 104326 |
| OR PTC DCI | Statewide<br>Consumer/<br>CER<br>Orientation | Zoom     | Monday,<br>August 16,<br>2021    | 8:30 am –<br>10:30 am | Russian/Русский | Click Here to Register  To join via telephone: US: +1 669 254 5252 Meeting ID: 161 928 8918 Passcode: 622913 |
| OR PTC DCI | Statewide<br>Consumer/<br>CER<br>Orientation | Zoom     | Wednesday,<br>August 18,<br>2021 | 5:30 pm -<br>7:30 pm  | Spanish/Español | Click Here to Register  To Join via telephone: US: +1 669 254 5252 Meeting ID: 161 331 0782 Passcode: 183632 |

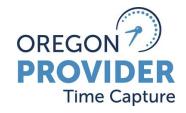

|            | COURSE                                       | LOCATION | DATE                            | TIME<br>(PST)         | LANGUAGES             | REGISTRATION LINKS:                                                                                          |
|------------|----------------------------------------------|----------|---------------------------------|-----------------------|-----------------------|----------------------------------------------------------------------------------------------------|
| OR PTC DCI | Statewide<br>Consumer/<br>CER<br>Orientation | Zoom     | Friday,<br>August 20,<br>2021   | 1:00 pm –<br>3:00 pm  | Vietnamese/tiếng Việt | Click Here to Register  To join via telephone: US: +1 669 254 5252 Meeting ID: 160 164 7245 Passcode: 252658 |
| OR PTC DCI | Statewide<br>Consumer/<br>CER<br>Orientation | Zoom     | Sunday,<br>August 22,<br>2021   | 8:30 am –<br>10:30 am | English               | Click Here to Register  To join via telephone: US: +1 669 254 5252 Meeting ID: 160 971 2511 Passcode: 892874 |
| OR PTC DCI | Statewide<br>Consumer/<br>CER<br>Orientation | Zoom     | Tuesday,<br>August 24,<br>2021  | 1:00 pm –<br>3:00 pm  | English               | Click Here to Register  To join via telephone: US: +1 669 254 5252 Meeting ID: 160 406 5238 Passcode: 758235 |
| OR PTC DCI | Statewide<br>Consumer/<br>CER<br>Orientation | Zoom     | Thursday,<br>August 26,<br>2021 | 5:30 pm -<br>7:30 pm  | English               | Click Here to Register  To join via telephone: US: +1 669 254 5252 Meeting ID: 160 979 3493 Passcode: 307779 |

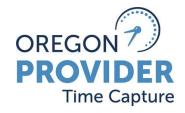

|            | COURSE                                       | LOCATION | DATE                              | TIME<br>(PST)         | LANGUAGES        | REGISTRATION LINKS:                                                                                          |
|------------|----------------------------------------------|----------|-----------------------------------|-----------------------|------------------|----------------------------------------------------------------------------------------------------|
| OR PTC DCI | Statewide<br>Consumer/<br>CER<br>Orientation | Zoom     | Saturday,<br>August 28,<br>2021   | 1:00 pm –<br>3:00 pm  | Spanish/Español  | Click Here to Register  To join via telephone: US: +1 669 254 5252 Meeting ID: 161 322 4992 Passcode: 492242 |
| OR PTC DCI | Statewide<br>Consumer/<br>CER<br>Orientation | Zoom     | Tuesday,<br>August 31,<br>2021    | 5:30 pm -<br>7:30 pm  | Russian/Русский  | Click Here to Register  To join via telephone: US: +1 669 254 5252 Meeting ID: 161 343 0063 Passcode: 568636 |
| OR PTC DCI | Statewide<br>Consumer/<br>CER<br>Orientation | Zoom     | Thursday,<br>September 2,<br>2021 | 8:30 am –<br>10:30 am | Mandarin/<br>普通话 | Click Here to Register  To join via telephone: US: +1 669 254 5252 Meeting ID: 161 627 5122 Passcode: 411216 |
| OR PTC DCI | Statewide<br>Consumer/<br>CER<br>Orientation | Zoom     | Friday,<br>September 3,<br>2021   | 1:00 pm –<br>3:00 pm  | English          | Click Here to Register  To join via telephone: US: +1 669 254 5252 Meeting ID: 160 536 2515 Passcode: 604732 |

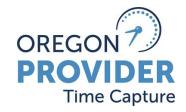

|            | COURSE                                       | LOCATION | DATE                               | TIME<br>(PST)         | LANGUAGES       | REGISTRATION LINKS:                                                                                          |
|------------|----------------------------------------------|----------|------------------------------------|-----------------------|-----------------|----------------------------------------------------------------------------------------------------|
| OR PTC DCI | Statewide<br>Consumer/<br>CER<br>Orientation | Zoom     | Tuesday,<br>September 7,<br>2021   | 8:30 am –<br>10:30 am | Spanish/Español | Click Here to Register  To join via telephone: US: +1 669 254 5252 Meeting ID: 160 919 1798 Passcode: 861985 |
| OR PTC DCI | Statewide<br>Consumer/<br>CER<br>Orientation | Zoom     | Thursday,<br>September 9,<br>2021  | 1:00 pm –<br>3:00 pm  | Russian/Русский | Click Here to Register  To join via telephone: US: +1 669 254 5252 Meeting ID: 160 583 0414 Passcode: 220096 |
| OR PTC DCI | Statewide<br>Consumer/<br>CER<br>Orientation | Zoom     | Saturday,<br>September 11,<br>2021 | 5:30 pm -<br>7:30 pm  | English         | Click Here to Register  To join via telephone: US: +1 669 254 5252 Meeting ID: 160 628 2267 Passcode: 876445 |

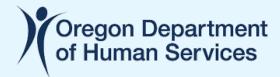

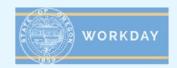

#### **Extended Enterprise Learner – Account Creation and Update**

This job aid provides step-by-step instructions on how a State of Oregon partner can create and update an Extended Enterprise Learner account in Workday.

#### Why this is important to Partners of the State of Oregon

Workday Learning replaced iLearnOregon on June 16, 2021. To continue taking required state trainings for licensure, continuing education, job requirements and more, partners and other affiliates of the state need to create a Workday Learning account as described.

#### **Create an Extended Enterprise Learner Account in Workday**

- Access the Workday Learning External Portal at the following link: https://workdaylearning.dasapp.oregon.gov/
- From the Register screen, fill-in the fields to create a Workday Learning account:

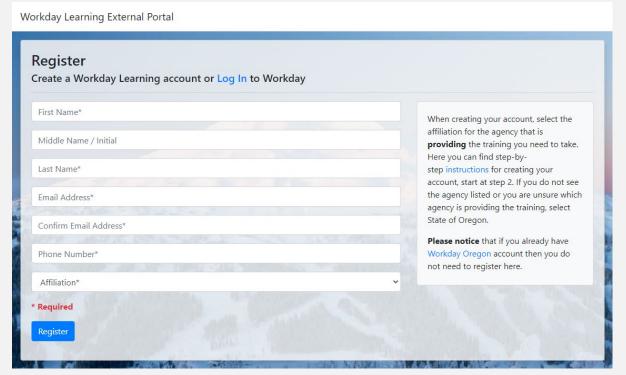

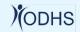

- a. All fields with an asterisk (\*) are required
- b. Though not required, a middle name will help identify your account faster when needing support.
- c. Email address can only connect to one Workday account.
- d. For the *Affiliation* box, choose the agency you primarily work with. In most cases, that will be the Oregon Health Authority (listed as *Health Authority*) or the Oregon Department of Human Services (listed as *Human Services*). Despite the instructions on the form, please do NOT choose *State of Oregon* without first speaking with your primary contact person at the State.

Workday Learning External Portal

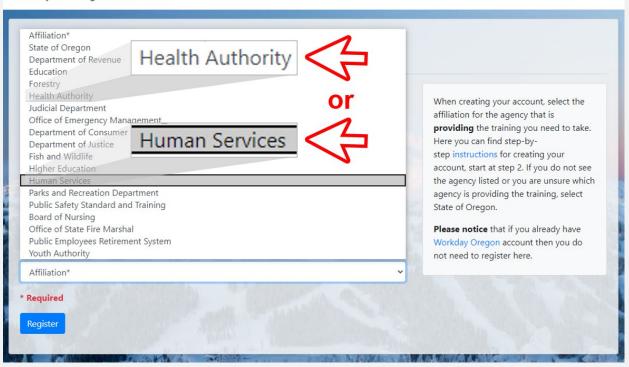

- 3. When finished, click the *Register* button.
- 4. Confirm and finalize your registration. Check your email. You will receive 3 emails as you finish this process. All emails will be sent to the email address used to register your account.

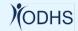

a. After you submit your registration, you will receive an email (#1) to confirm your request to create a Workday account. Click the hyperlink in this email to confirm your registration.

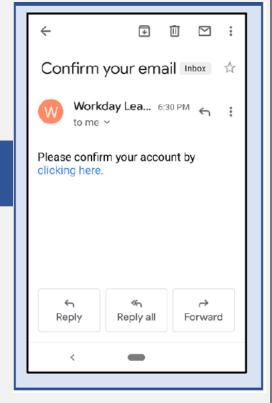

After you confirm your registration in the first email, you will receive another email (#2) providing your Workday username. Your username is also referred to as your EEL number. It is important that you remember this username, as you will use it to log into your Workday Learning account.

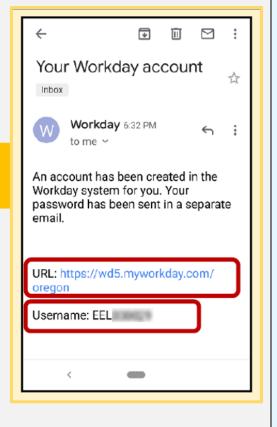

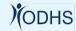

:

c. At about the time you get email #2, you will receive a final email. This email (#3) will contain your temporary password.

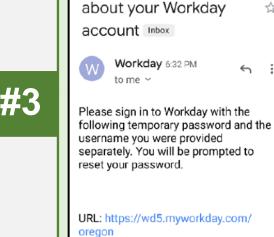

Temporary Password:

-

Additional information

5. Log into your Workday account with your username (from email #2) and temporary password (from email #3). Use the URL provided in either email to access the Workday login page.

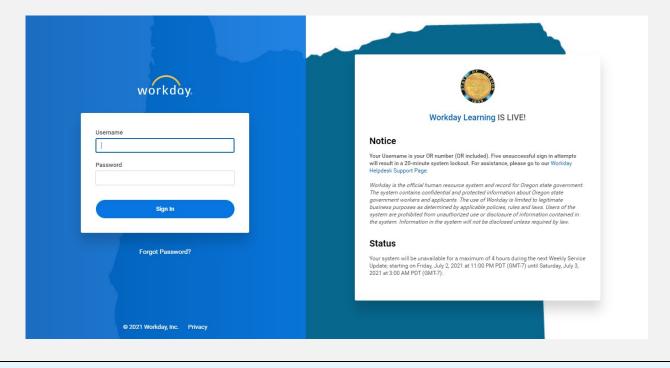

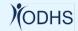

- 6. Reset your password:
  - a. Enter your temporary password from email #3 as your *Old Password*.
  - b. Enter a new password of your choice. It is important that you remember this password, as you will use it to log into your Workday Learning account.

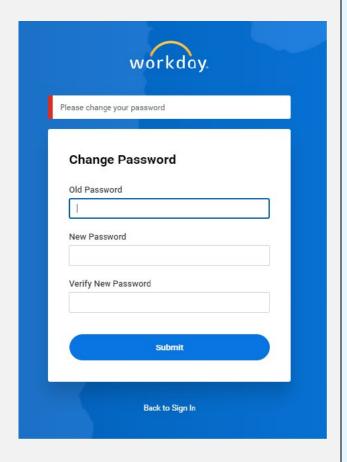

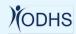

- 7. Choose your security questions and provide answers.
  - a. Click on the drop-down arrow to select each of your four security questions.
  - b. Provide an answer for each question. It is important that you remember the <u>exact</u> answers to these questions. You will use answers to two of these questions every time you log into your Workday Learning account.
  - c. Press the Submit button.

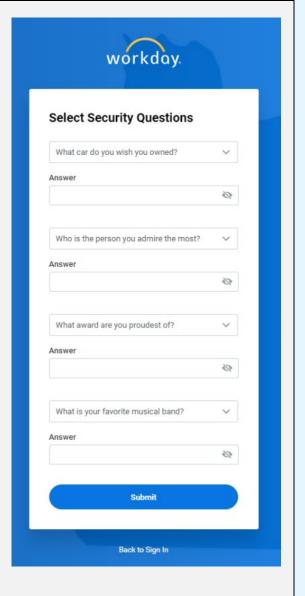

8. You have successfully created your Workday Learning account as an Extended Enterprise Learner.

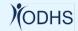

### **Update Your Workday Learning Account**

1. When you log into Workday, you will arrive at the Workday homepage – also called the Workday dashboard.

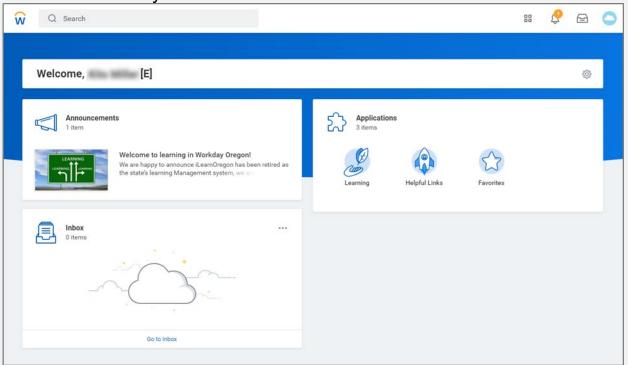

2. Click the *Helpful Links* icon on the dashboard to reveal the following:

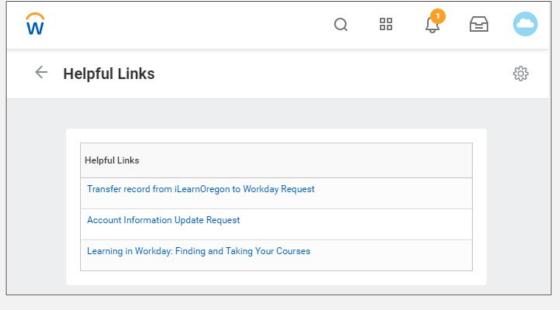

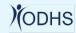

- a. Click the link *Transfer records from iLearnOregon to Workday Request* to have your training records from iLearn transferred to your new Workday account.
- b. Click the link *Account Information Update Request* to open a form and request any changes to your account information.
- c. Click the link *Learning in Workday: Finding and Taking Your Courses* to take a course in Workday on the topic.

\* \* \* END OF JOB AID \* \* \*

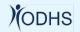

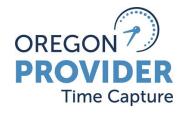

|            | COURSE                  | LOCATION | DATE                          | TIME<br>(PST)         | LANGUAGE        | REGISTRATION LINKS:                                                                                          |
|------------|-------------------------|----------|-------------------------------|-----------------------|-----------------|----------------------------------------------------------------------------------------------------|
| OR PTC DCI | Statewide               | 7.0.00   | Friday,<br>August 13,<br>2021 | 8:30 am –<br>11:00 am | English         | Click Here to Register  To Join via telephone: US: +1 669 254 5252 Meeting ID: 160 115 3551 Passcode: 260645 |
|            | Provider<br>Orientation | Zoom     |                               | 5:30 pm –<br>8:00 pm  | Russian/Русский | Click Here to Register  To join via telephone: US: +1 669 254 5252 Meeting ID: 160 900 9303 Passcode: 220305 |
| بندن       | Statewide               | Zoom     | Saturday,<br>August 14,       | 8:30 am –<br>11:00 am | Spanish/Español | Click Here to Register  To join via telephone: US: +1 669 254 5252 Meeting ID: 160 398 6434 Passcode: 858955 |
| OR PTC DCI | Provider<br>Orientation | ZOOIII   | 2021                          | 1:00 pm –<br>3:30 pm  | English         | Click Here to Register  To join via telephone: US: +1 669 254 5252 Meeting ID: 161 820 5784 Passcode: 080927 |

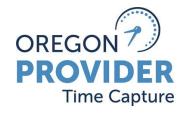

|            | COURSE                               | LOCATION | DATE                            | TIME<br>(PST)         | LANGUAGE                                                                                                    | REGISTRATION LINKS:                                                                                          |
|------------|--------------------------------------|----------|---------------------------------|-----------------------|----------------------------------------------------------------------------------------------------|----------------------------------------------------------------------------------------------------|
|            |                                      |          | 8:30 am –<br>11:00 am           | English               | Click Here to Register  To join via telephone: US: +1 669 254 5252 Meeting ID: 161 345 1925 Passcode: 726208 |                                                                                                    |
| OR PTC DCI | Statewide<br>Provider<br>Orientation | Zoom     | Tuesday,<br>August 17,<br>2021  | 1:00 pm –<br>3:30 pm  | Mandarin/<br>普通话                                                                                             | Click Here to Register  To join via telephone: US: +1 669 254 5252 Meeting ID: 160 499 9817 Passcode: 379987 |
|            |                                      |          |                                 | 5:30 pm –<br>8:00 pm  | English                                                                                                    | Click Here to Register  To join via telephone: US: +1 669 254 5252 Meeting ID: 161 763 1336 Passcode: 805368 |
| OR PTC DCI | Statewide<br>Provider<br>Orientation | Zoom     | Thursday,<br>August 19,<br>2021 | 8:30 am –<br>11:00 am | Russian/Русский                                                                                              | Click Here to Register  To join via telephone: US: +1 669 254 5252 Meeting ID: 161 595 4813 Passcode: 926517 |

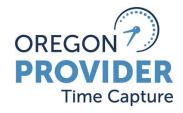

|            | COURSE                               | LOCATION | DATE                            | TIME<br>(PST)        | LANGUAGE                                                                                                    | REGISTRATION LINKS:                                                                                          |
|------------|--------------------------------------|----------|---------------------------------|----------------------|----------------------------------------------------------------------------------------------------|----------------------------------------------------------------------------------------------------|
|            | Statewide<br>Provider<br>Orientation | Zoom     | Thursday,<br>August 19,<br>2021 | 1:00 pm –<br>3:30 pm | English                                                                                                    | Click Here to Register  To join via telephone: US: +1 669 254 5252 Meeting ID: 161 349 3061 Passcode: 193461 |
| OR PTC DCI | Statewide<br>Provider<br>Orientation | Zoom     | Friday,<br>August 20,<br>2021   | 5:30 pm -<br>8:00 pm | Spanish/Español                                                                                              | Click Here to Register  To Join via telephone: US: +1 669 254 5252 Meeting ID: 161 817 8063 Passcode: 396539 |
| <b>.</b>   | Statewide<br>Provider                | J ,      | 1:00 pm –<br>3:30 pm            | Russian/Русский      | Click Here to Register  To join via telephone: US: +1 669 254 5252 Meeting ID: 160 151 1670 Passcode: 673320 |                                                                                                    |
| OR PTC DCI | Orientation                          | ZOOIII   | August 22,<br>2021              | 5:30 pm -<br>8:00 pm | English                                                                                                    | Click Here to Register  To join via telephone: US: +1 669 254 5252 Meeting ID: 161 911 0554 Passcode: 296987 |

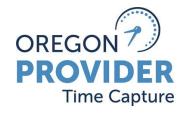

|             | COURSE                | LOCATION | DATE                          | TIME<br>(PST)         | LANGUAGE              | REGISTRATION LINKS:                                                                                          |
|-------------|-----------------------|----------|-------------------------------|-----------------------|-----------------------|----------------------------------------------------------------------------------------------------|
| ،<br>پنسنوا | Statewide<br>Provider | Zoom     | Monday,<br>August 23,<br>2021 | 8:30 am –<br>11:00 am | English               | Click Here to Register  To join via telephone: US: +1 669 254 5252 Meeting ID: 160 997 1620 Passcode: 366512 |
| OR PTC DCI  | Orientation           |          |                               | 1:00 pm –<br>3:30 pm  | Spanish/Español       | Click Here to Register  To join via telephone: US: +1 669 254 5252 Meeting ID: 160 277 1440 Passcode: 119634 |
| <u></u>     | Statewide<br>Provider |          | Wednesday,                    | 8:30 am –<br>11:00 am | Vietnamese/tiếng Việt | Click Here to Register  To join via telephone: US: +1 669 254 5252 Meeting ID: 160 804 8820 Passcode: 311112 |
| OR PTC DCI  | Orientation           | Zoom     | August 25,<br>2021            | 1:00 pm –<br>3:30 pm  | English               | Click Here to Register  To join via telephone: US: +1 669 254 5252 Meeting ID: 160 551 3585 Passcode: 745365 |

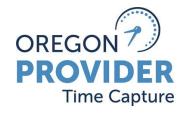

|            | COURSE                               | LOCATION | DATE                             | TIME<br>(PST)         | LANGUAGE              | REGISTRATION LINKS:                                                                                          |
|------------|--------------------------------------|----------|----------------------------------|-----------------------|-----------------------|----------------------------------------------------------------------------------------------------|
| OR PTC DCI | Statewide<br>Provider<br>Orientation | Zoom     | Wednesday,<br>August 25,<br>2021 | 5:30 pm -<br>8:00 pm  | Mandarin/<br>普通话      | Click Here to Register  To join via telephone: US: +1 669 254 5252 Meeting ID: 160 585 5416 Passcode: 395746 |
| <u></u>    | Statewide                            | 7        | Saturday,                        | 8:30 am –<br>11:00 am | English               | Click Here to Register  To join via telephone: US: +1 669 254 5252 Meeting ID: 161 711 4025 Passcode: 245299 |
| OR PTC DCI | Provider<br>Orientation              | Zoom     | August 28,<br>2021               | 5:30 pm -<br>8:00 pm  | English               | Click Here to Register  To join via telephone: US: +1 669 254 5252 Meeting ID: 160 775 1724 Passcode: 810215 |
| OR PTC DCI | Statewide<br>Provider<br>Orientation | Zoom     | Tuesday,<br>August 31,<br>2021   | 8:30 am –<br>11:00 am | Vietnamese/tiếng Việt | Click Here to Register  To join via telephone: US: +1 669 254 5252 Meeting ID: 160 336 4362 Passcode: 769506 |

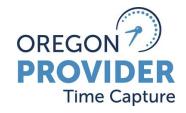

|            | COURSE                               | LOCATION | DATE                            | TIME<br>(PST)        | LANGUAGE        | REGISTRATION LINKS:                                                                                          |
|------------|--------------------------------------|----------|---------------------------------|----------------------|-----------------|----------------------------------------------------------------------------------------------------|
| OR PTC DCI | Statewide<br>Provider<br>Orientation | Zoom     | Tuesday,<br>August 31,<br>2021  | 1:00 pm –<br>3:30 pm | English         | Click Here to Register  To join via telephone: US: +1 669 254 5252 Meeting ID: 161 994 4427 Passcode: 737755 |
| <u>نسن</u> | Statewide<br>Provider                | ide      | Thursday,                       | 1:00 pm –<br>3:30 pm | English         | Click Here to Register  To join via telephone: US: +1 669 254 5252 Meeting ID: 160 929 0906 Passcode: 014441 |
| OR PTC DCI | Orientation                          | Zoom     | September<br>2, 2021            | 5:30 pm -<br>8:00 pm | Spanish/Español | Click Here to Register  To join via telephone: US: +1 669 254 5252 Meeting ID: 160 382 0716 Passcode: 159844 |
| OR PTC DCI | Statewide<br>Provider<br>Orientation | Zoom     | Friday,<br>September<br>3, 2021 | 5:30 pm -<br>8:00 pm | Russian/Русский | Click Here to Register  To join via telephone: US: +1 669 254 5252 Meeting ID: 161 209 8332 Passcode: 025549 |

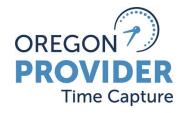

|            | COURSE                               | LOCATION | DATE                               | TIME<br>(PST)         | LANGUAGE              | REGISTRATION LINKS:                                                                                          |
|------------|--------------------------------------|----------|------------------------------------|-----------------------|-----------------------|----------------------------------------------------------------------------------------------------|
| OR PTC DCI | Statewide<br>Provider<br>Orientation | Zoom     | Tuesday,<br>September<br>7, 2021   | 5:30 pm -<br>8:00 pm  | English               | Click Here to Register  To join via telephone: US: +1 669 254 5252 Meeting ID: 160 713 6429 Passcode: 583871 |
| OR PTC DCI | Statewide<br>Provider<br>Orientation | Zoom     | Wednesday,<br>September<br>8, 2021 | 8:30 am –<br>11:00 am | English               | Click Here to Register  To join via telephone: US: +1 669 254 5252 Meeting ID: 160 603 1259 Passcode: 187145 |
|            |                                      |          |                                    | 1:00 pm –<br>3:30 pm  | Vietnamese/tiếng Việt | Click Here to Register  To join via telephone: US: +1 669 254 5252 Meeting ID: 160 757 6018 Passcode: 203767 |
|            |                                      |          |                                    | 5:30 pm -<br>8:00 pm  | Russian/Русский       | Click Here to Register  To join via telephone: US: +1 669 254 5252 Meeting ID: 160 909 2108 Passcode: 036908 |

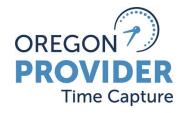

|            | COURSE                               | LOCATION | DATE                               | TIME<br>(PST)         | LANGUAGE         | REGISTRATION LINKS:                                                                                           |
|------------|--------------------------------------|----------|------------------------------------|-----------------------|------------------|----------------------------------------------------------------------------------------------------|
| OR PTC DCI | Statewide<br>Provider<br>Orientation | Zoom     | Friday,<br>September<br>10, 2021   | 8:30 am –<br>11:00 am | English          | Click Here to Register  To join via telephone: US: +1 669 254 5252 Meeting ID: 161 163 7272 Passcode: 228458  |
|            |                                      |          |                                    | 1:00 pm –<br>3:30 pm  | Spanish/Español  | Click Here to Register  To join via telephone: US: +1 669 254 5252 Meeting ID: 160 754 2292 Passcode: 098686  |
| OR PTC DCI | Statewide<br>Provider<br>Orientation | Zoom     | Saturday,<br>September<br>11, 2021 | 8:30 am –<br>11:00 am | Mandarin/<br>普通话 | Click Here to Register  To join via telephone: US: +1 669 254 5252 Meeting ID: 161 058 5401 Passcode: 510101  |
|            |                                      |          |                                    | 1:00 pm –<br>3:30 pm  | English          | Click Here to Register  To join via telephone: US: +1 669 254 5252 Meeting ID: 161 1414 9186 Passcode: 791001 |